# **SRP\_FastArray Clear**

Removes all values from an SRP Fast Array.

**(ii)** Added in 2.1.10

## **Syntax**

```
SRP_FastArray("Clear", Handle)
```
#### **Parameters**

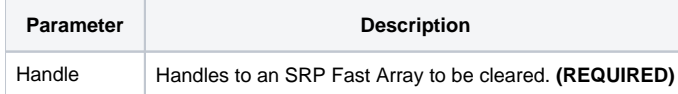

### Remarks

The Clear service removes all values in an SRP Fast Array.

#### Examples

```
// Create a couple empty fast arrays
Handle1 = SRP_FastArray("Create")
Handle2 = SRP_FastArray("Create")
// Insert some stuff into them
SRP_FastArray("Insert", Handle1, 1, 2, 0, "ABC":@SVM:"DEF")
SRP_FastArray("Insert", Handle2, 2, 0, 0, "EFG")
SRP_FastArray("Insert", Handle1, 3, 1, 7, "HIJ")
// Convert them into BASIC+ variables
Array1 = SRP_FastArray("GetVariable", Handle1)
Array2 = SRP_FastArray("GetVariable", Handle2)
// Clear them, who knows why?!
SRP_FastArray("Clear", Handle1)
SRP_FastArray("Clear", Handle2)
// Release both of them
SRP_FastArray("Release", Handle1:@FM:Handle2)
```
## See Also

[Delete](https://wiki.srpcs.com/display/SRPUtilities/SRP_FastArray+Delete)